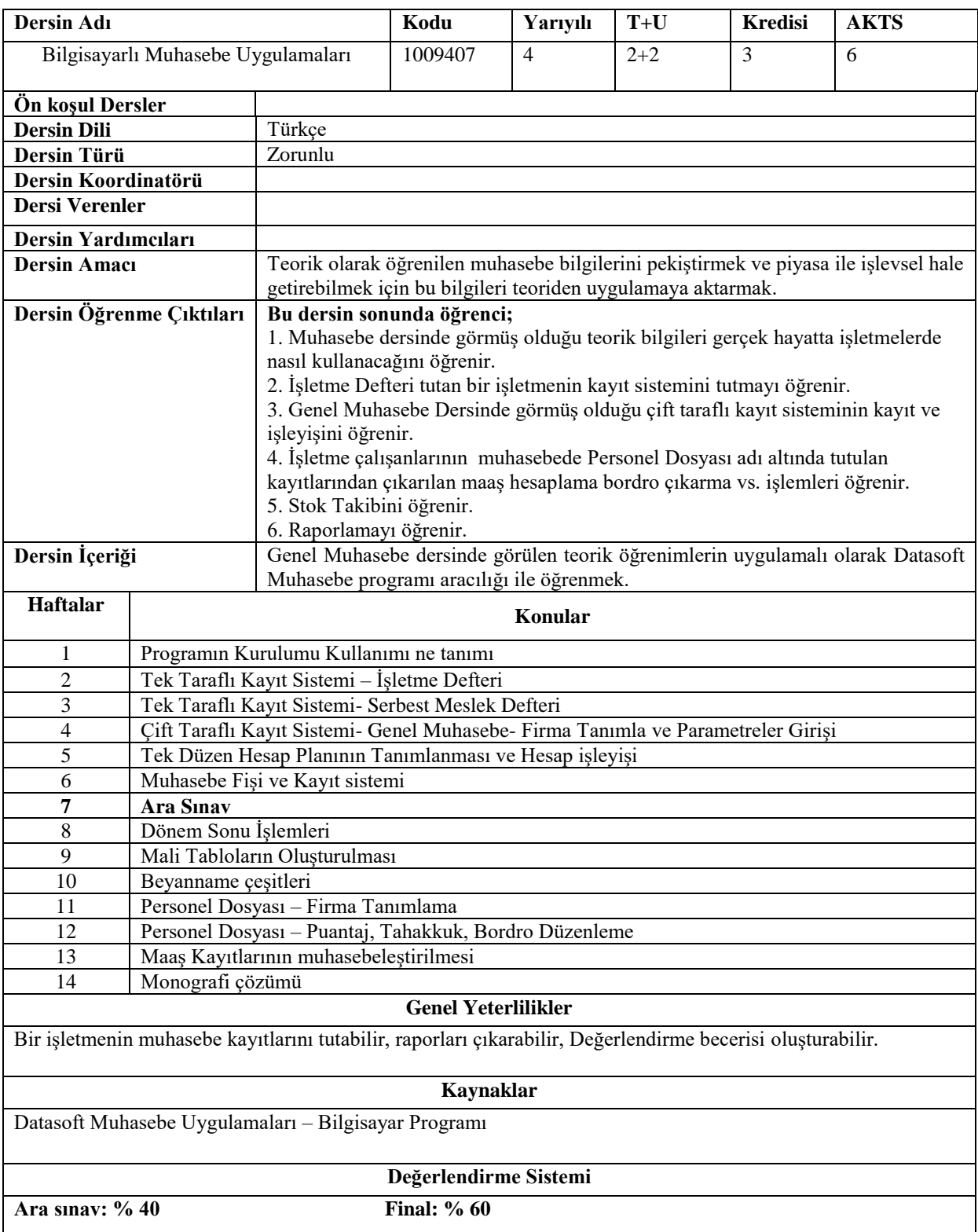

|                        |                                               | PROGRAM ÖĞRENME ÇIKTILARI İLE |                         |                  |         |                |                         |        |              |                         |                |                |                         |                |                         |  |
|------------------------|-----------------------------------------------|-------------------------------|-------------------------|------------------|---------|----------------|-------------------------|--------|--------------|-------------------------|----------------|----------------|-------------------------|----------------|-------------------------|--|
|                        | DERS ÖĞRENİM KAZANIMLARI İLİSKİSİ TABLOSU     |                               |                         |                  |         |                |                         |        |              |                         |                |                |                         |                |                         |  |
|                        | PÇ                                            | PÇ                            | PÇ                      | PÇ               | PÇ      | PÇ             | PÇ                      | PÇ     | PÇ           | PÇ                      | PÇ             | PÇ             | PÇ                      | PÇ             | <b>PC 15</b>            |  |
|                        |                                               | 2                             | 3                       | 4                | 5       | 6              | 7                       | 8      | 9            | 10                      | 11             | 12             | 13                      | 14             |                         |  |
| ÖK1                    | 5                                             | $\boldsymbol{4}$              | 5                       | 5                | 5       | $\overline{2}$ | $\overline{2}$          | 3      | 3            | $\overline{\mathbf{4}}$ | 3              | 5              | 3                       | 1              | 3                       |  |
| ÖK <sub>2</sub>        | 5                                             | 5                             | 4                       | $\boldsymbol{4}$ | 5       | 3              | $\overline{\mathbf{4}}$ | 5      | 3            | 5                       | $\overline{2}$ | 1              | $\overline{\mathbf{4}}$ | $\overline{2}$ | $\overline{\mathbf{3}}$ |  |
| ÖK3                    | 4                                             | 5                             | 5                       | $\mathbf{2}$     | 5       | $\mathbf{2}$   | 3                       | 5      | 4            | 3                       | $\mathbf{2}$   | 3              | $\boldsymbol{4}$        | 3              | $\mathbf{2}$            |  |
| ÖK4                    | 5                                             | 5                             | 3                       | 3                | 3       | 3              | 4                       | 5      | $\mathbf{2}$ | 4                       | 1              | 4              | 3                       | $\mathbf{2}$   | 3                       |  |
| ÖK <sub>5</sub>        | $\boldsymbol{4}$                              | 3                             | $\overline{\mathbf{4}}$ | 4                | 3       | 3              | $\mathbf{2}$            | 3      | 5            | $\overline{\mathbf{4}}$ | $\overline{2}$ | $\overline{2}$ | $\overline{2}$          | 1              | $\mathbf{1}$            |  |
| ÖK <sub>6</sub>        | 5                                             | 5                             | 3                       | 4                | 3       | 3              | 4                       | 3      | 4            | $\mathbf{2}$            | $\overline{2}$ | 1              | $\overline{2}$          | 1              | $\mathbf{1}$            |  |
|                        | ÖK: Öğrenme Kazanımları PÇ: Program Çıktıları |                               |                         |                  |         |                |                         |        |              |                         |                |                |                         |                |                         |  |
| Katkı<br><b>Düzevi</b> |                                               | 1 Çok Düşük                   |                         |                  | 2 Düşük |                |                         | 3 Orta |              |                         | 4 Yüksek       |                |                         | 5 Çok Yüksek   |                         |  |

**Program Çıktıları ve İlgili Dersin İlişkisi**

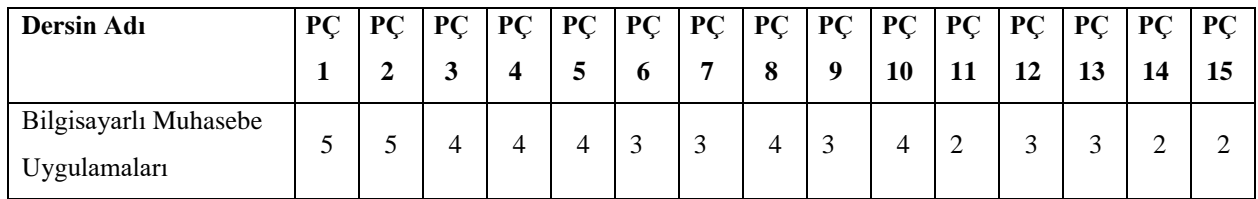